## C-ohjelmointi Luento 5: Osoittimet

14.2.2006 Tiina Niklander

### Sisältö

- Muistin rakenteesta
- Operaatiot ja void-tyyppi
- Muistinhallinta varaus, vapautus
- Osoitinaritmetiikka ja muistilohkon käsittely
- Osoittimet ja funktiot
- Osoitinlohko
- Merkkijonojen kopiointi (jos ehditään)

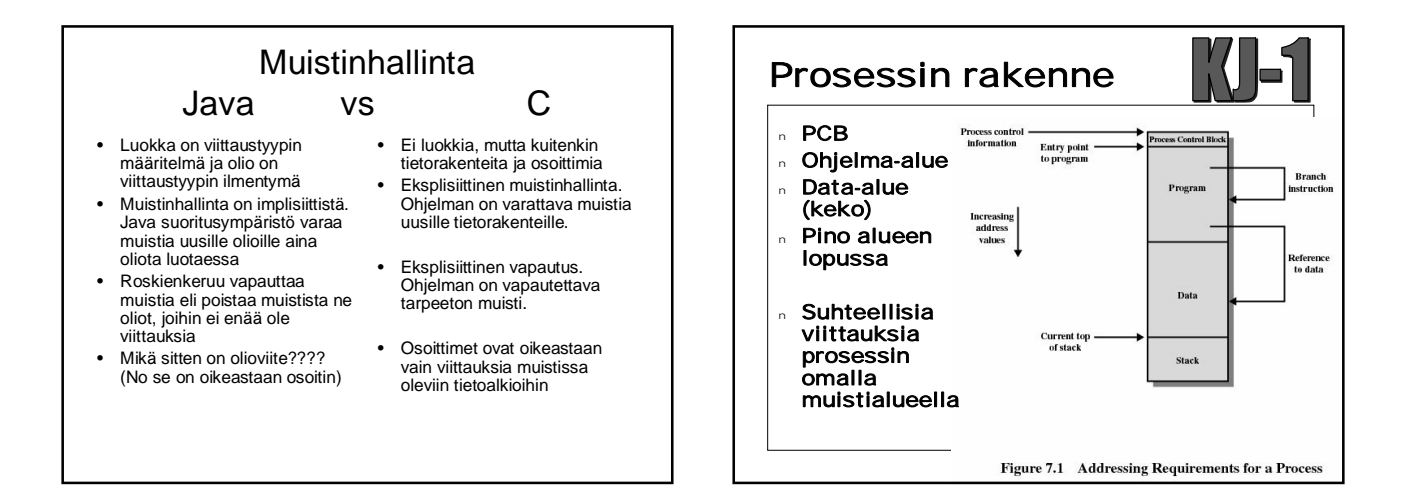

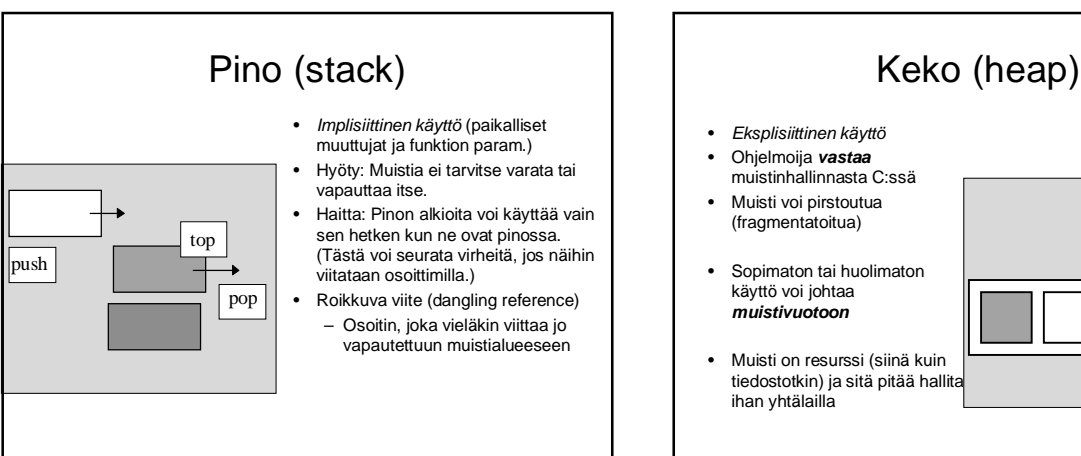

# free

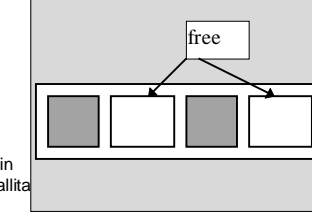

### Osoittimien määrittely ja viittaukset

• Osoittimen voi määritellä mille tahansa tyypille

int \*p; Osoitin kokonaislukuun<br>char \*q; Osoitin merkki (merkkik<br>double \*\*w; reaalilukuosoit **Cooket Herry Charles Cooket double \*\*w;** reaalilukuosoitin (osoitin reaalilukuun)

- Tässä siis **p** osoittaa muistialueeseen, jonka koko on **sizeof(int) q** osoittaa muistialueeseen, jonka koko on **sizeof(char) w** osoittaa muistialueeseen, jonka koko on **sizeof(double\*)**
- Tai tyyppimäärittelyllä:

**typedef int\* Pint;** Pint p1, p2; /\*p1 ja p2 ovat osoittimia int-tyyppiin \*/

### **Operaatiot** • **p = &c** osoitteen otto • **c = \*p** osoitetun muuttujan arvo • **c = \*\*r** -"- (Nyt vain kaksi osoitinta peräkkäin) • **p = q** sijoitus, kun samantyyppiset osoittimet • **p+i** p osoitin muistialueelle, i sopivan kokoinen kok.luku • **p-i** • **p-q** saman muistialueen osoittimia ja q<p • **\*ip++** osoittimen arvo kasvaa yhdellä • **(\*ip)++** osoitetun muuttujan arvo kasvaa yhdellä!

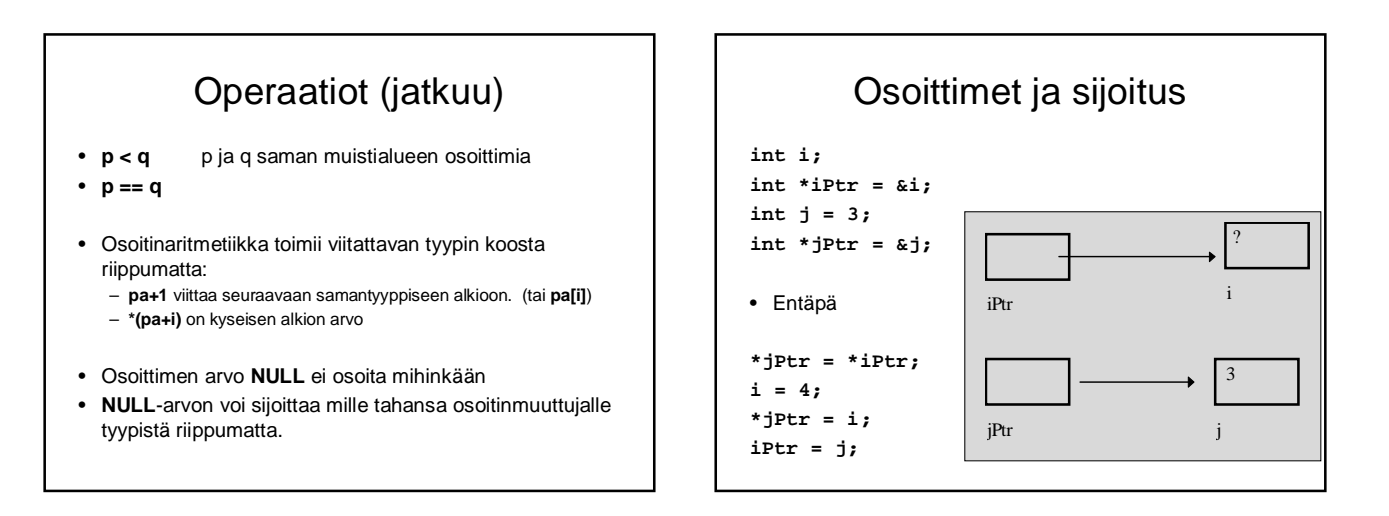

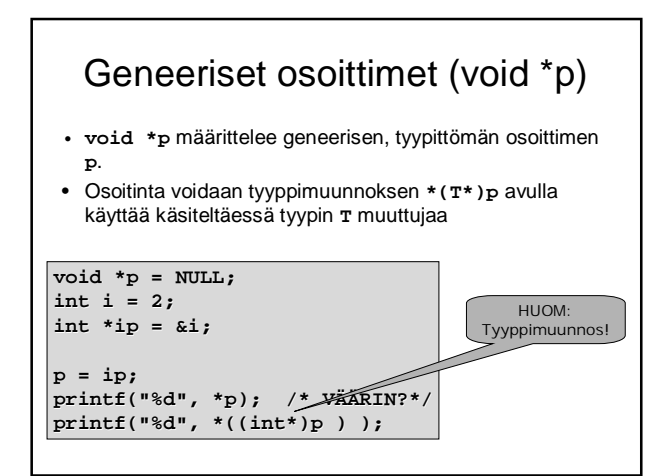

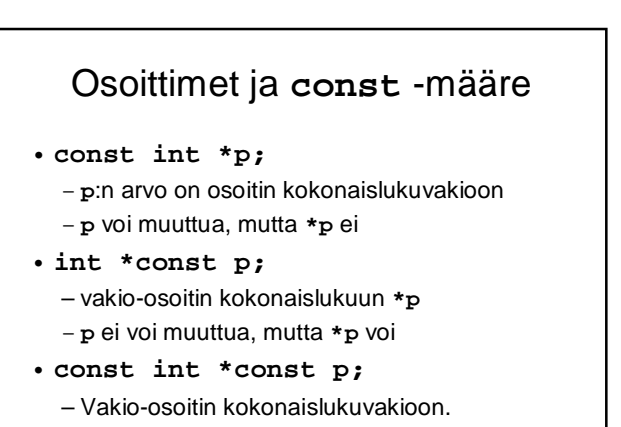

### Sisältö

- Muistin rakenteesta
- Operaatiot ja void-tyyppi
- Muistinhallinta varaus, vapautus
- Osoitinaritmetiikka ja muistilohkon käsittely
- Osoittimet ja funktiot
- Osoitinlohko
- Merkkijonojen kopiointi (jos ehditään)

### malloc, calloc ja free

void \*malloc (size\_t size);

void \* on yleinen osoitin, joka voi osoittaa millaiseen rakenteetahansa.

- varaa muistia size tavua ja palauttaa osoittimen varatun muistin alkuun. malloc palauttaa NULL, jos muistin varaus ei onnistu.
- void \*calloc (size\_t nobj, size\_t size); – \* calloc on kuten malloc, mutta varattavan muistin määrä on nobj\*size tavua ja muisti nollataan.
- void \*realloc (void \*p, size\_t size); – \* realloc muuttaa parametrina annetun osoittimen p
- osoittaman varatun muistialueen kokoa. void free (void \*p);
- \* free vapauttaa dynaamisesti varatun muistin takaisin käyttöjärjestelmälle.

### Paluuarvon tarkistus!

- Hyvään ohjelmointitapaan kuuluu, että aina tarkistetaan funktion palauttama arvo ja toimitaan sen mukaan.
- Erityisen tärkeää tämä on mm. muistin varauksen yhteydessä.

```
void *malloc(size_t requestedSize);
void *calloc(size_t requestedCount,
            size_t requestedSize);
T *p;
if ((p=malloc(n*sizeof(T))) == NULL)
error;
if ((p=calloc(n, sizeof(T))) == NULL)
error;
```
malloc

 $\gamma$ ortabilit $\nu$ 

varausfunktion kutsussa.

**malloc(sizeof(int))**

• Esimerkiksi

on parempi kuin **malloc(2)**

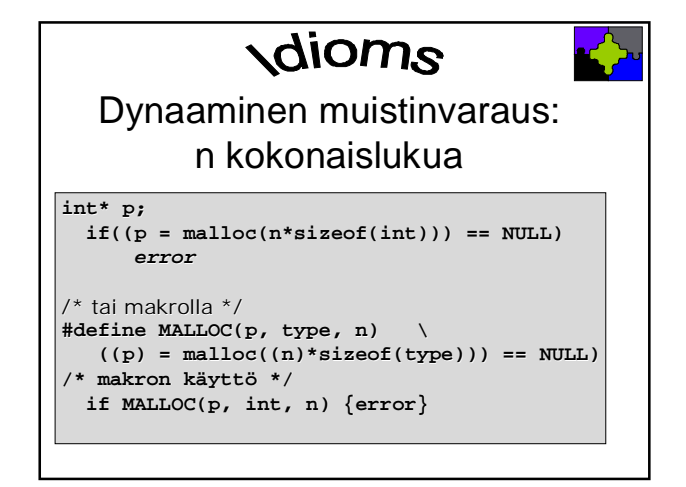

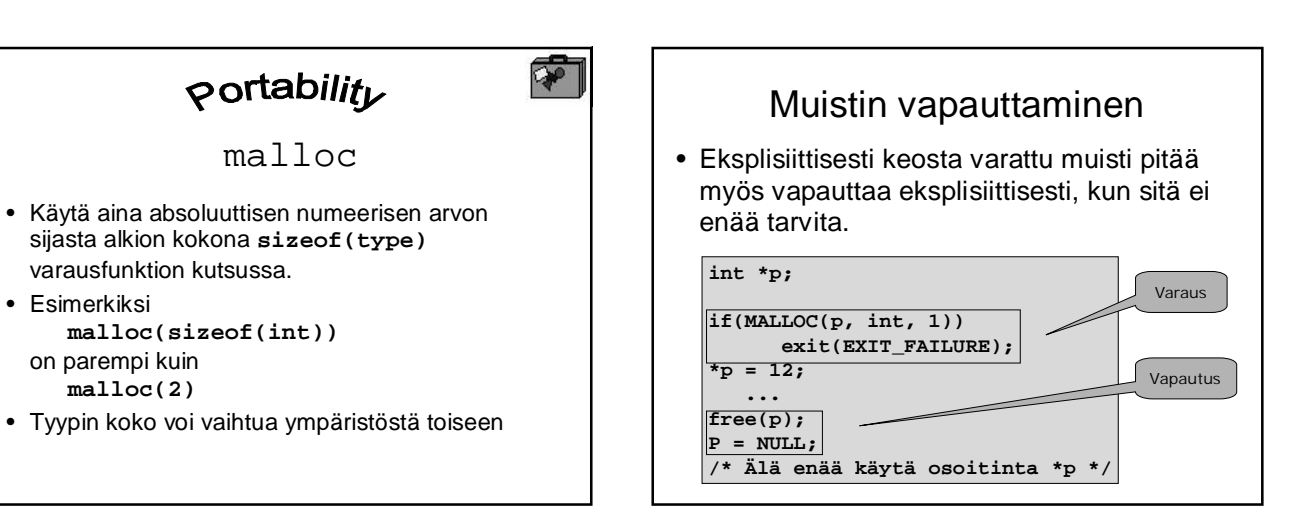

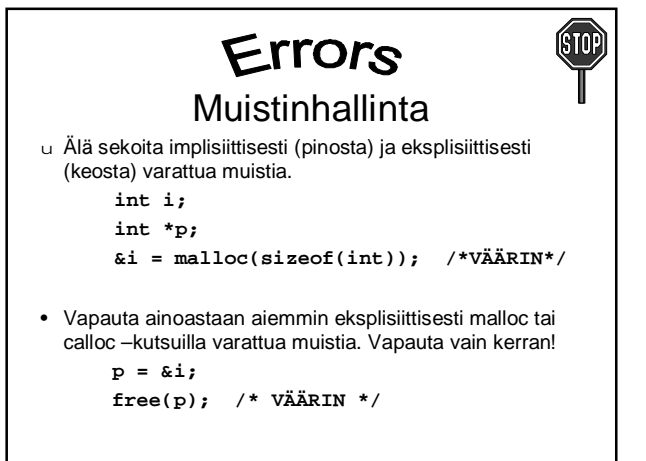

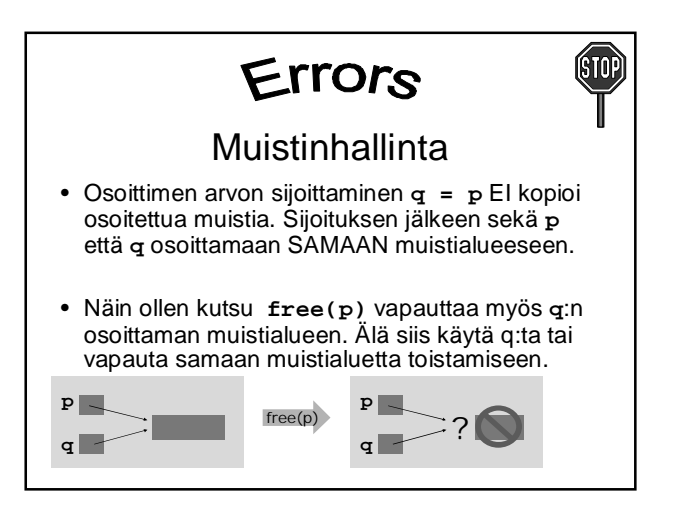

#### Osoitin muistilohkoon • Osoittimen voidaan katsoa osoittavan yhtenäisen muistialueen (muistilohkon) ensimmäiseen alkioon • Lohkon sisällä voidaan tiettyyn alkioon i viitata lisäämällä tuo i osoitinmuuttujan arvoon: pa+i • Alkion arvo saadaan lausekkeella \*(pa+i)tai pa[i] • Älä kadota dynaamisesti varatun lohkon alkua. – Pidä siis ainakin yksi osoitin koko ajan lohkon ensimmäisessä alkiossa • Lohkon läpikäynti for  $(pi = p; pi < p + SIZE; pi++)$  { } Viittaus tiettyyn alkioon • **Kokonaisluvun lisääminen siirtää osoitinta kokonaisen osoitetun alkion verran eteenpäin**  $p$   $p+1$   $p+2$ **#define SIZE 3 double \*p; if(MALLOC(p, double, SIZE)) exit(EXIT\_FAILURE); \*p = 1;**  $*(p + 1) = 2;$  /\* tai  $p[1]*$  $*(p + 2) = 3;$  $1 \t 2 \t 3$ Vähennyslasku Vastaavasti!

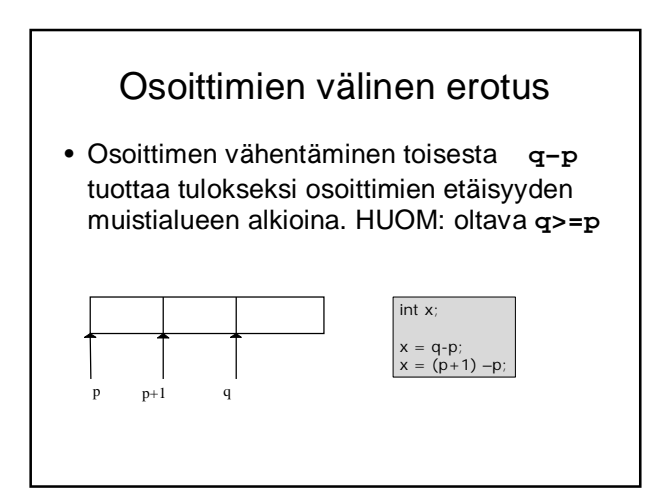

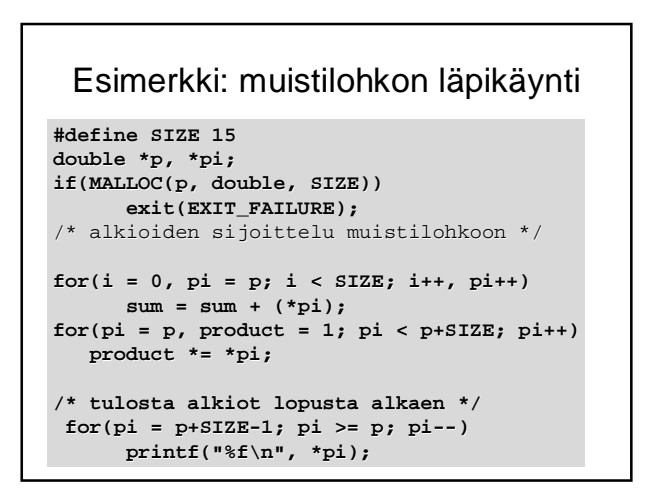

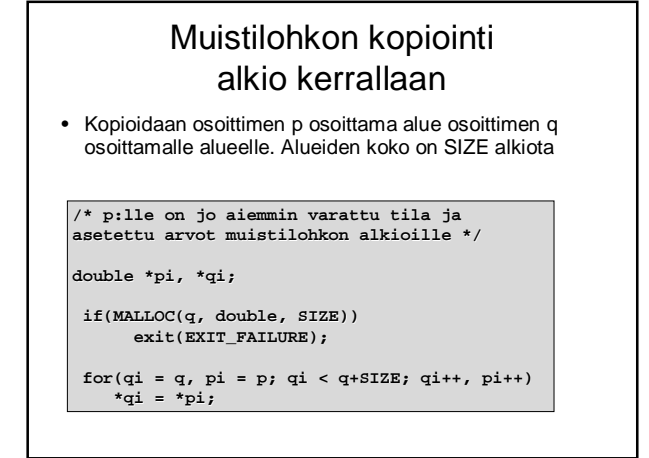

### Muistilohkon kopiointi: memcpy ja memmove

• Otsikkotiedostossa **string.h** on joidenkin muistilohkoja käsittelevien standardifunktioiden määrittelyjä.

**Esimerkiksi** 

- **void \*memcpy(void \*dest, const void \*src, size\_t len);**
- Kopioi **len**-mittaisen muistilohkon osoitteesta **src** alkaen lohkoon, joka alkaa osoitteesta **dest**
- Jos lohkot ovat osittain päällekkäin on käytettävä funktiota **void \*memmove(void \*dest, const void \*src, size\_t len);**

### Sisältö

- Muistin rakenteesta
- Operaatiot ja void-tyyppi
- Muistinhallinta varaus, vapautus
- Osoitinaritmetiikka ja muistilohkon käsittely
- Osoittimet ja funktiot
- Osoitinlohko
- Merkkijonojen kopiointi (jos ehditään)

### programming Guidelines Osoittimet ja funktiot

- Kaikki funktioiden tekemät dynaamiset muistinvaraukset täytyy dokumentoida huolellisesti
- Kutsujan täytyy tietää kenen vastuulla muistin vapauttaminen myöhemmin on

# Osoitin paluuarvona

- Funktio varaa muistialueen ja palauttaa arvonaan osoittimen tähän alueeseen
- Kutsuja voi käyttää aluetta ja sen vapauttaminen jää kutsujan vastuulle!!

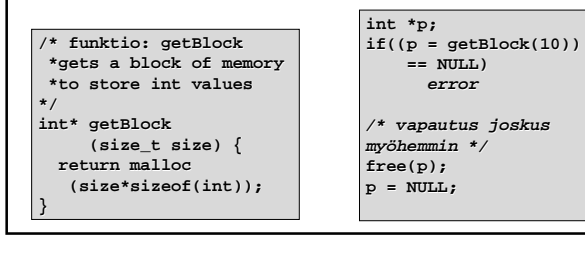

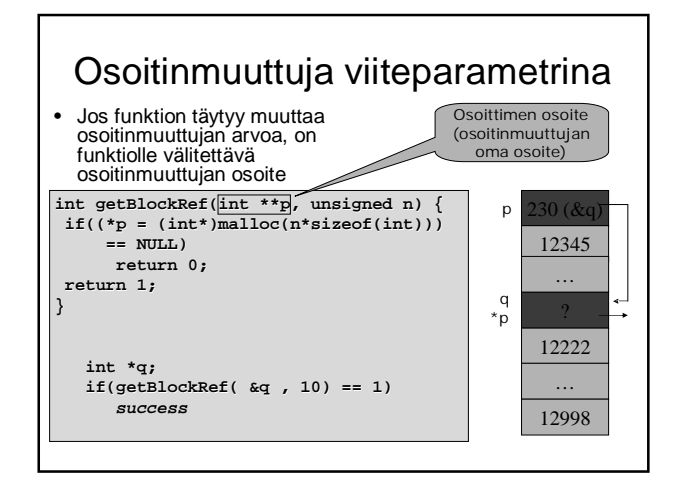

### Muistilohko parametrina

- Funktiolle parametrina
	- lohkon alun osoite sekä
	- lohkon alkioiden lukumäärä

**void \*funktio(void \*ptr, size\_t len);**

- Varattu muistilohko on **vain** varattu muistilohko
	- Se ei sisällä tietoa koosta tai alkioiden tyypistä
	- Kokotieto täytyy säilyttää ja välittää erikseen
	- Myös tietotyypistä on erillään lohkosta itsestään

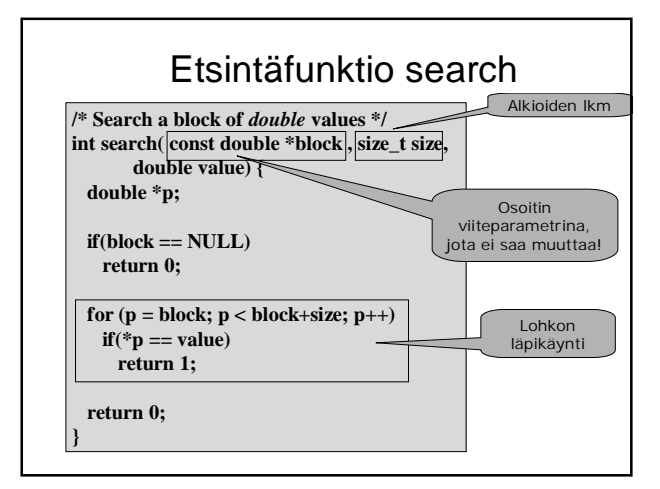

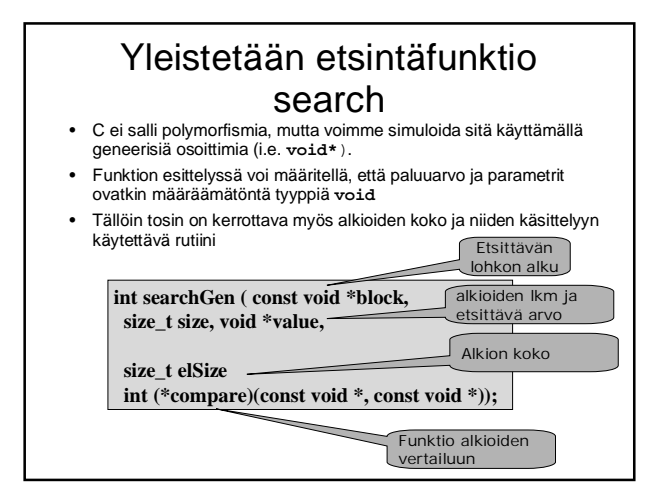

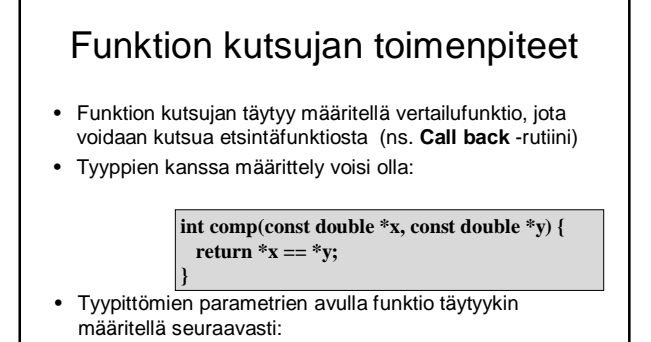

**int comp(const void \*x, const void \*y) { return \*(double\*)x == \*(double\*)y;**

**}**

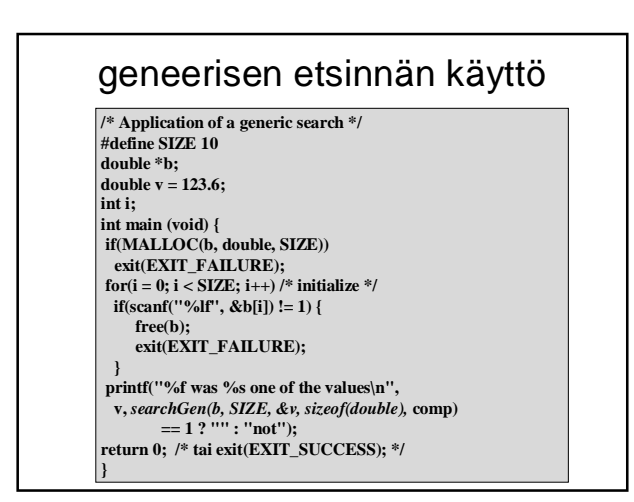

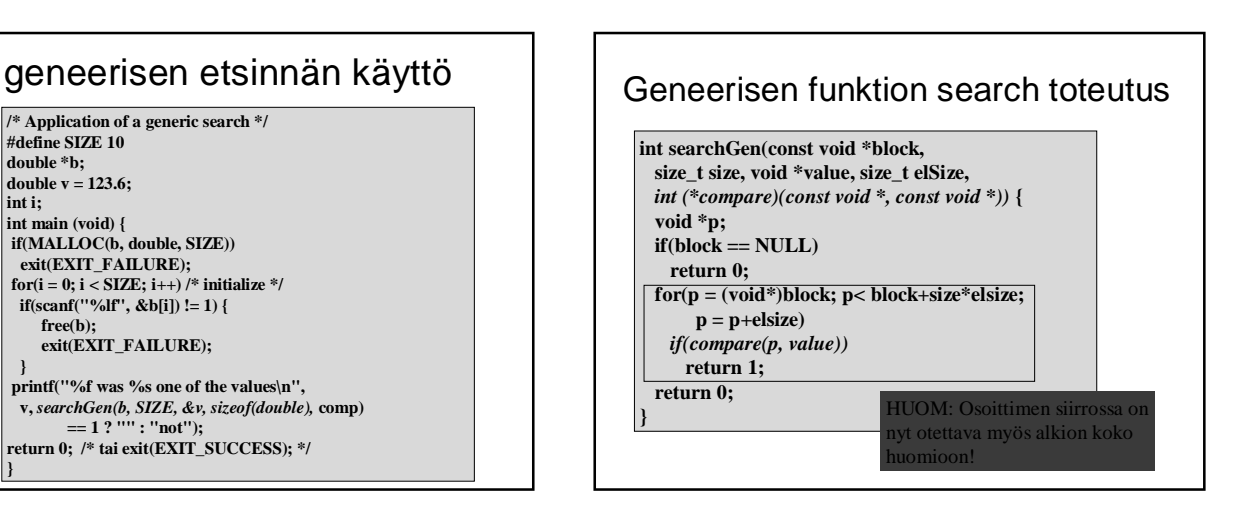

### Sisältö

- Muistin rakenteesta
- Operaatiot ja void-tyyppi
- Muistinhallinta varaus, vapautus
- Osoitinaritmetiikka ja muistilohkon käsittely
- Osoittimet ja funktiot
- Osoitinlohko
- Merkkijonojen kopiointi (jos ehditään)

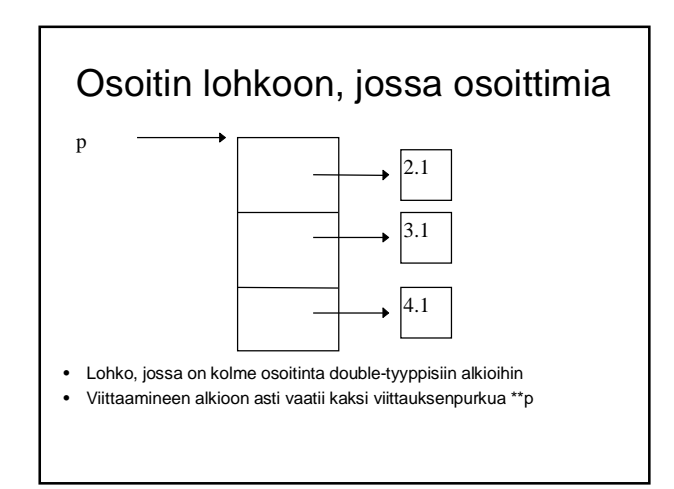

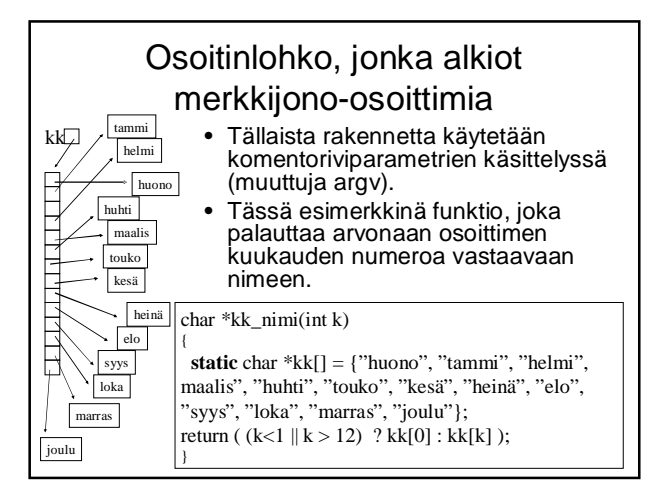

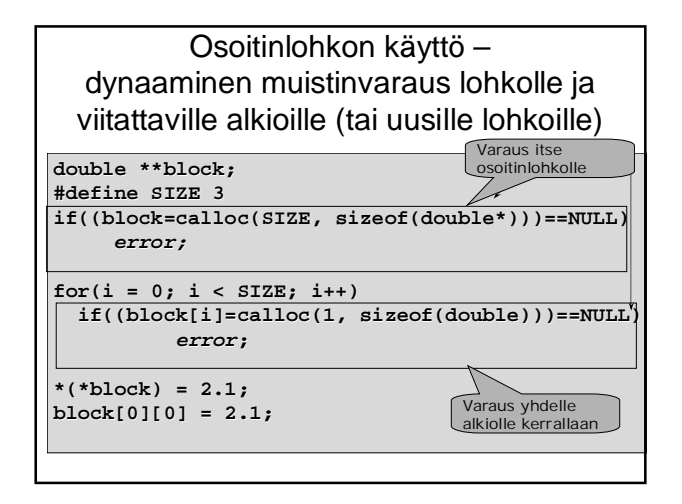

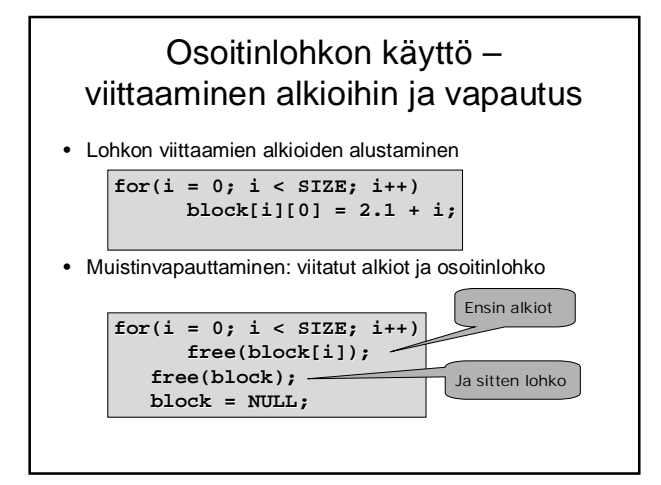

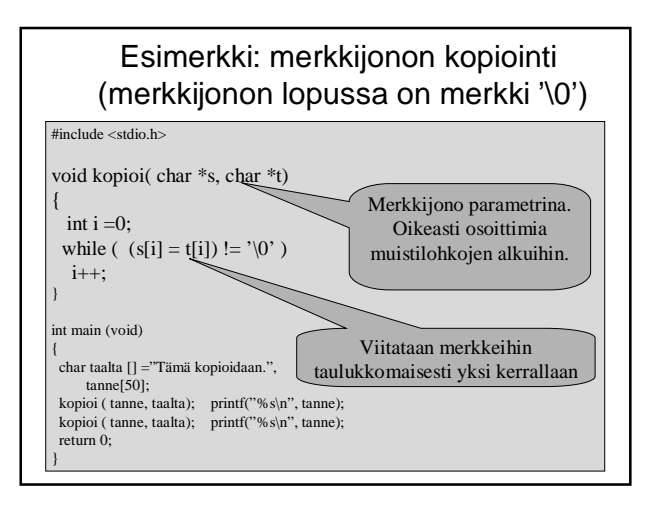

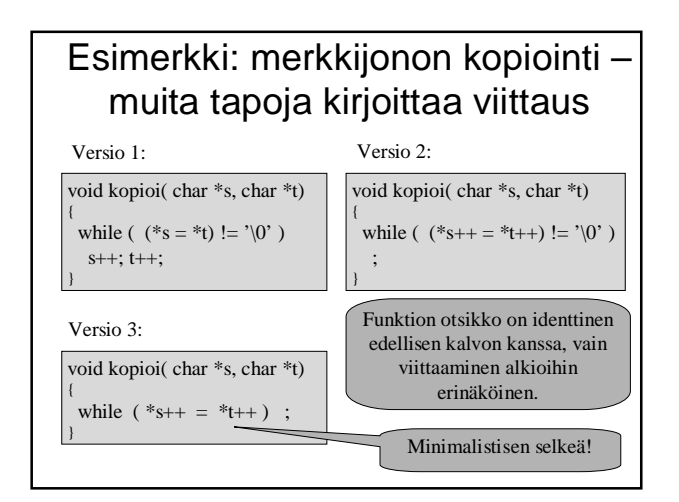

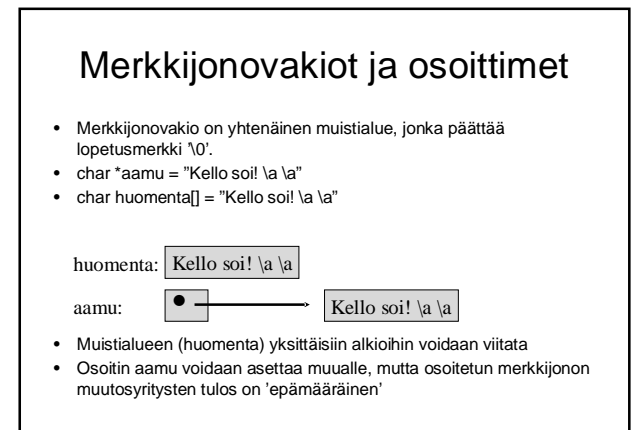

C assumes that programmer is intelligent enough to use all of its constructs wisely, and so few things are forbidden.

> C can be a very useful and elegant tool. People often dismiss C, claiming that it is responsible for a "bad coding style". The bad coding style is not the fault of the language, but is controlled (and so caused) by the programmer.